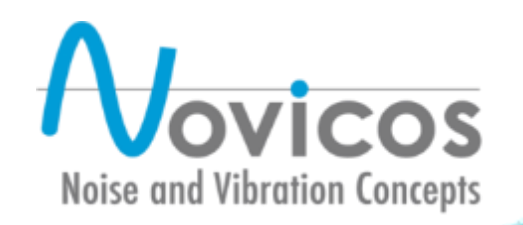

Anwendung der **energiebasierten Finite-Elemente-Methode** im Bereich der **Fahrzeugakustik** zur **Prognose akustischer Größen**

Leichtbau und NVH-Optimierung im Fahrzeugbau 23. Oktober 2019

#### **Die EFEM-Methode**

Simulation **hoher Frequenzbereich** / **große Strukturen**

- Klassische Methoden (FEM, BEM) limitiert
- Große **Rechenzeit** / Großer **Speicherbedarf**
- energiebasierte Finite-Elemente-Methode (**EFEM**)
	- **Energiedichte** statt **Verschiebungen**
	- Grobe Diskretisierung
	- Reduzierte Anzahl an Freiheitsgraden

$$
\pi_{in} = \nabla \cdot \vec{q} + \pi_{diss}
$$

$$
\pi_{in} = \nabla \cdot \vec{q} + \pi_{diss}
$$

$$
\begin{array}{c}\n\lambda \\
\frac{1}{L} \ll 1\n\end{array}
$$

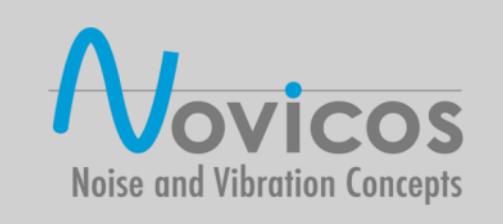

 $\bm{e}$   $[$ 

J

]

 $\mathfrak{m}^3$ 

## **EFEM - Berechnungsablauf**

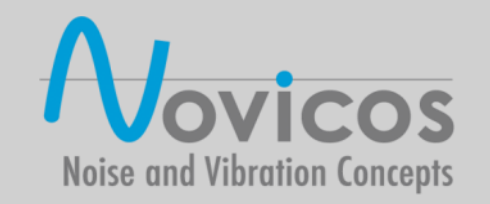

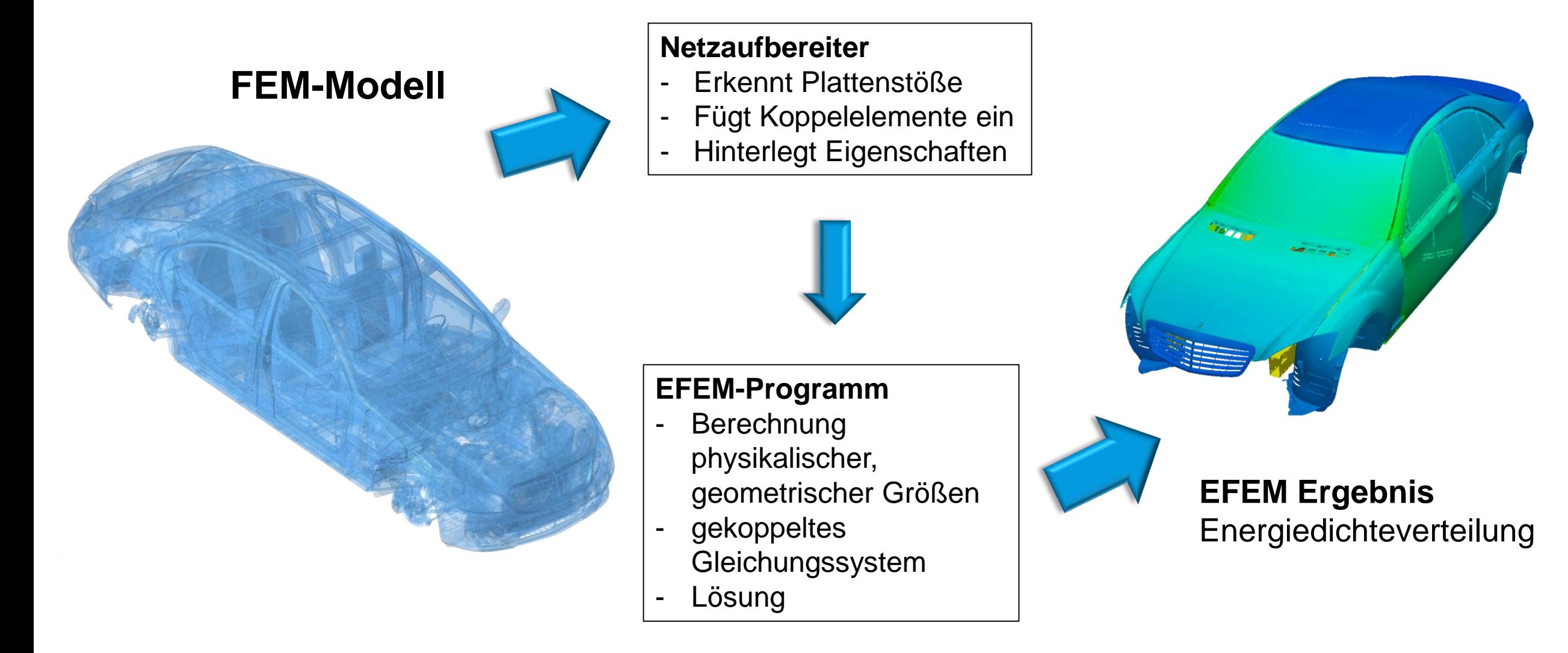

### **Netzaufbereitung**

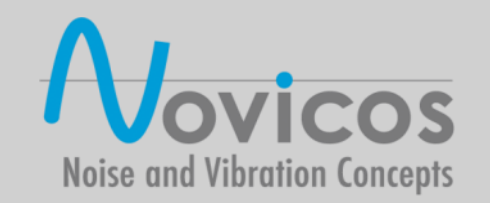

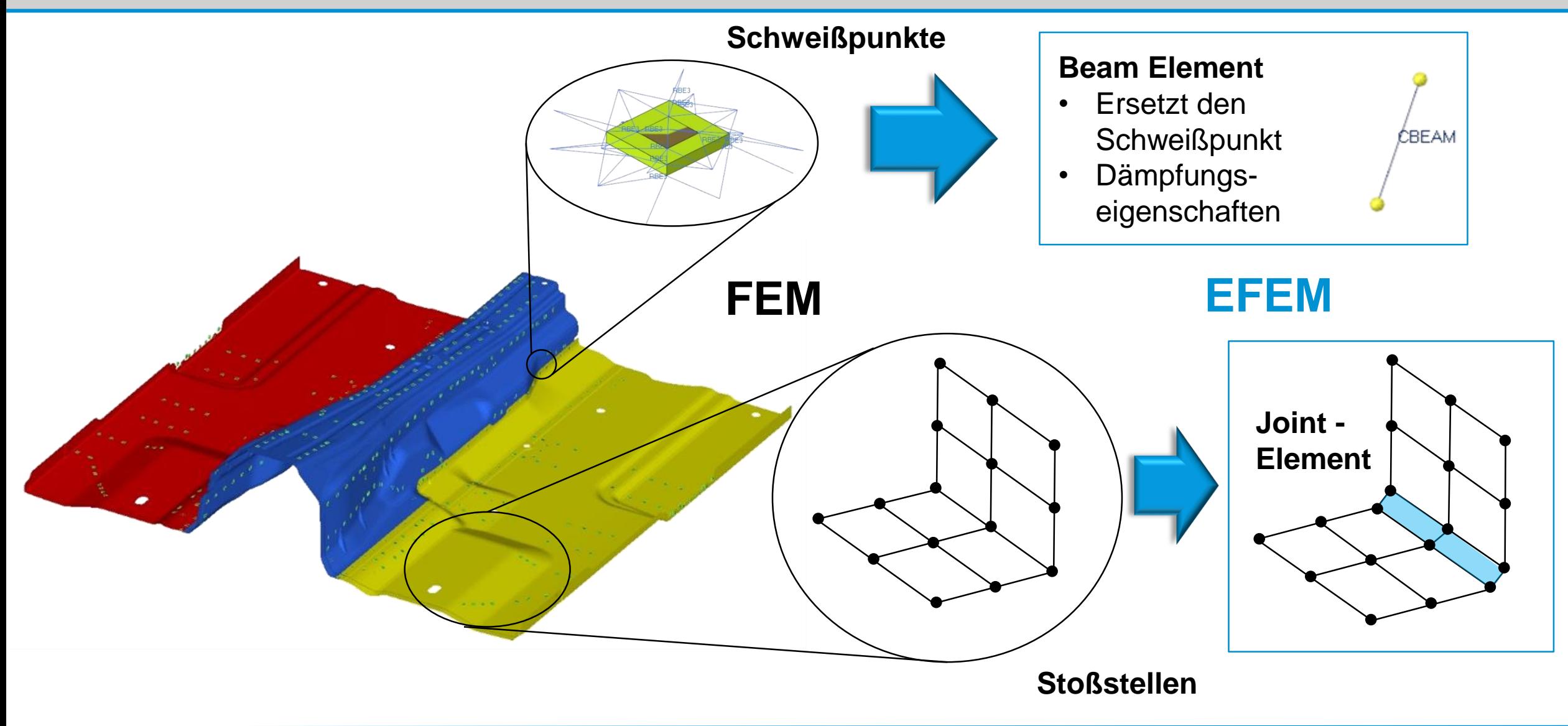

#### **EFEM - Berechnung**

- 1. Berechnung **physikalischer Eigenschaften**
	- Gruppengeschwindigkeiten (Energieausbreitung)
	- Transmissionskoeffizienten (Energietransfer)
- 2. Assemblierung **ungekoppelte Systemmatrix**
- 3. Assemblierung **Kopplungsmatrix**
- **4. Lösung** mit **SparseLU**

$$
(K+K_c)e=Q+F
$$

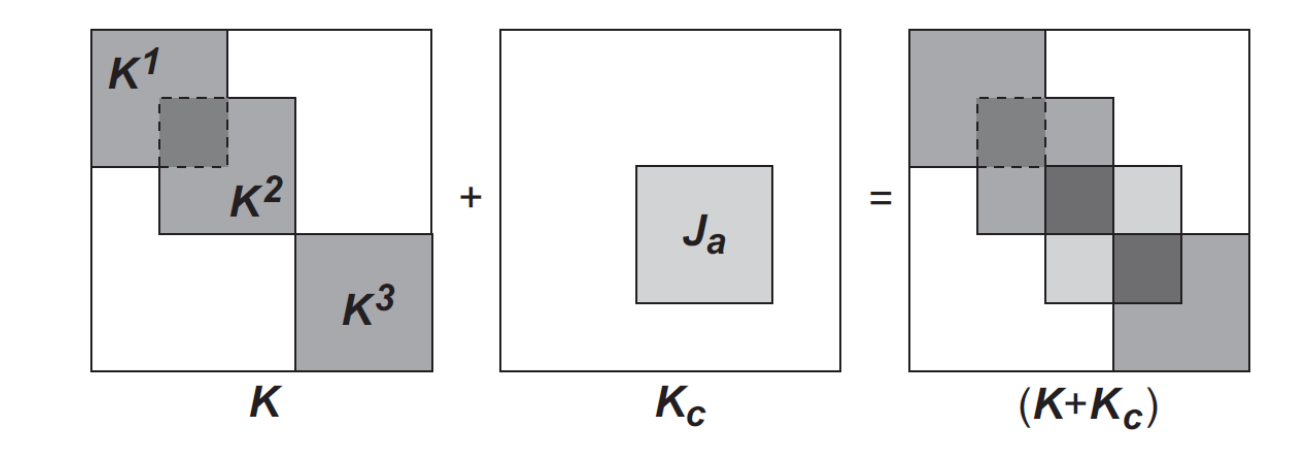

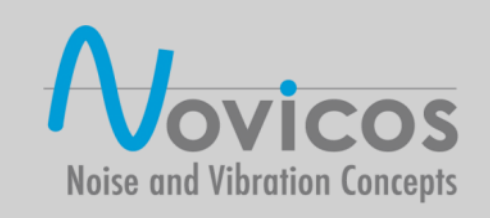

#### **Verifikationsbeispiele EFEM - Fahrzeug und Komponenten**

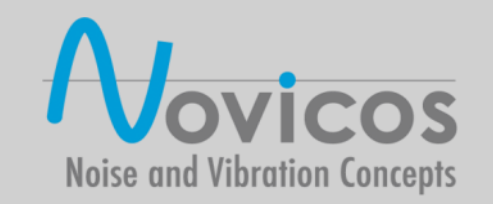

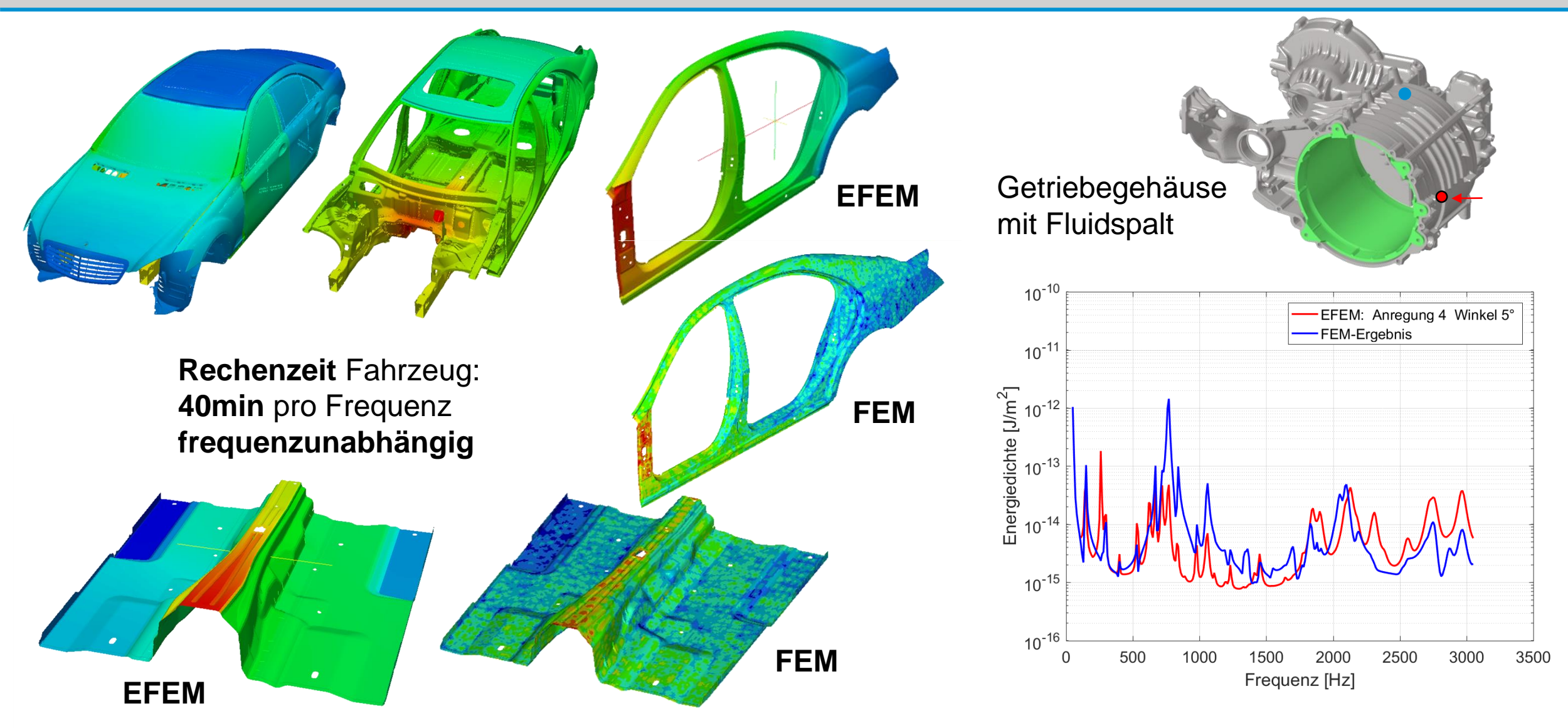

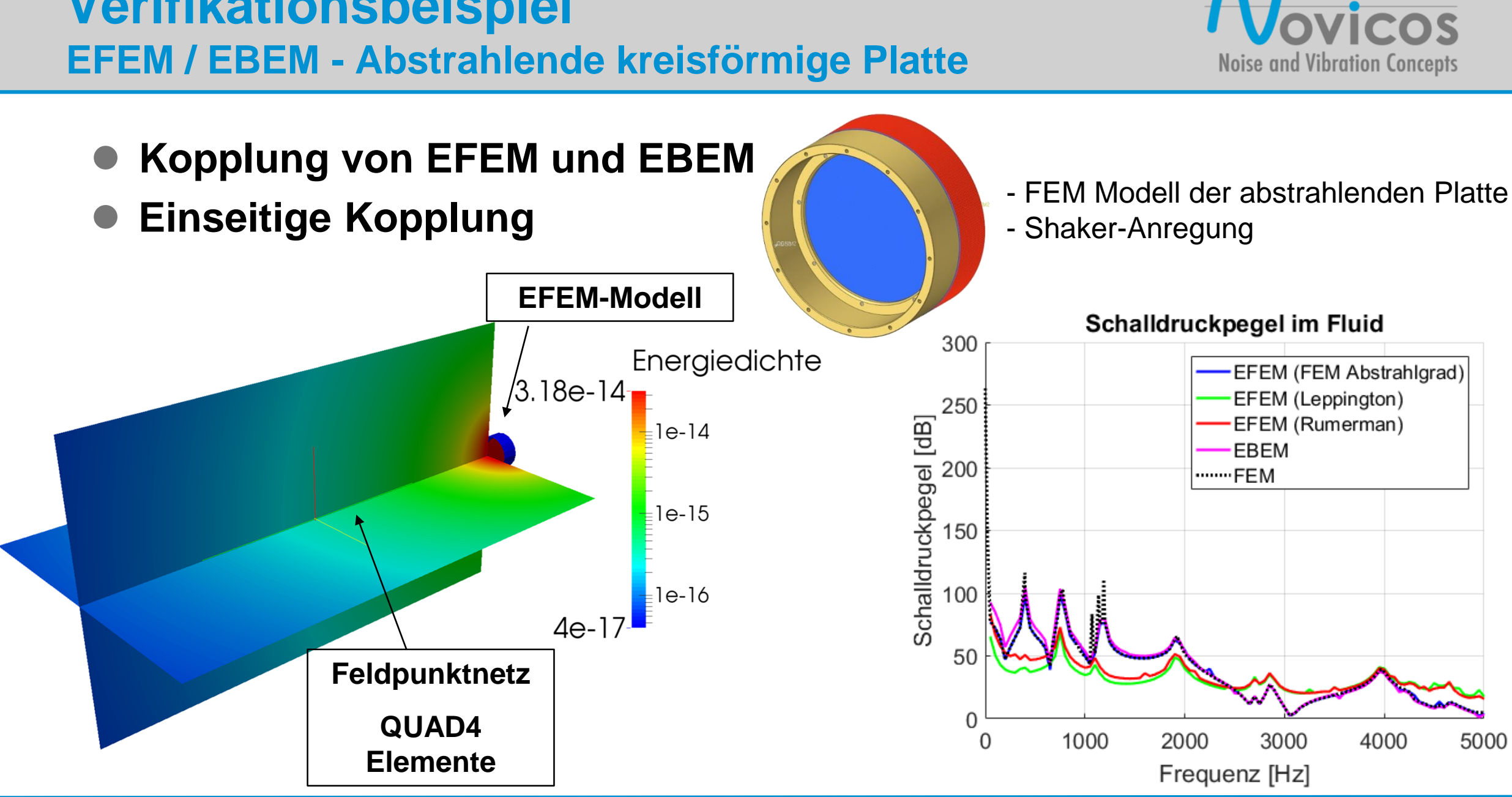

**Verifikationsbeispiel** 

## **EFEM für transiente Probleme**

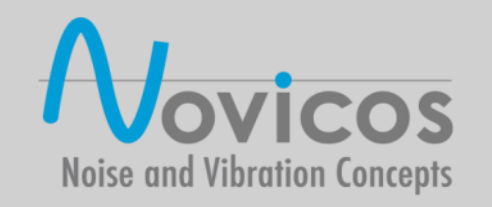

- **Berechnung mit veränderlicher Eingangsleistung**
- **Nutzen der zeitlichen Ableitung der Energiedichte**

$$
\frac{\partial e}{\partial t} = \pi_{in} - a\Delta e - \pi_{diss}
$$

- **Lösungsverfahren implementiert in C++ und Matlab**
- **Plausible Ergebnisse**
- **Konvergenz gegen stationären Lösung**

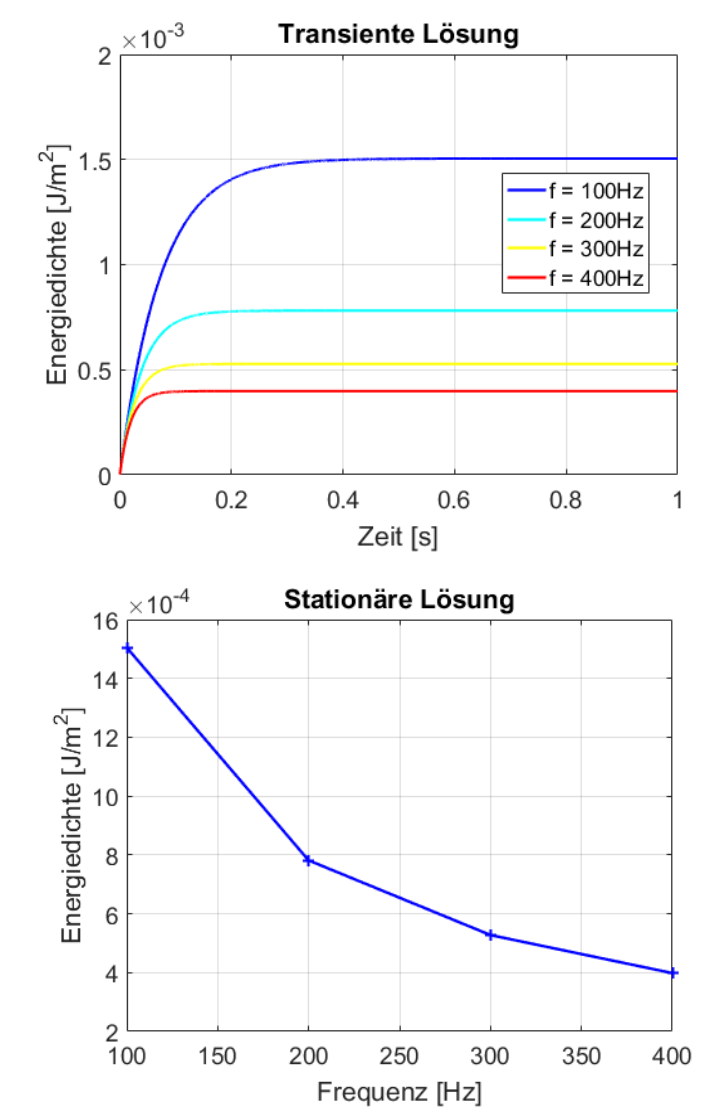

### **Anwendung in der Adaptro-Sim-Toolbox**

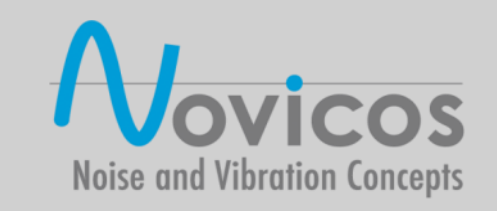

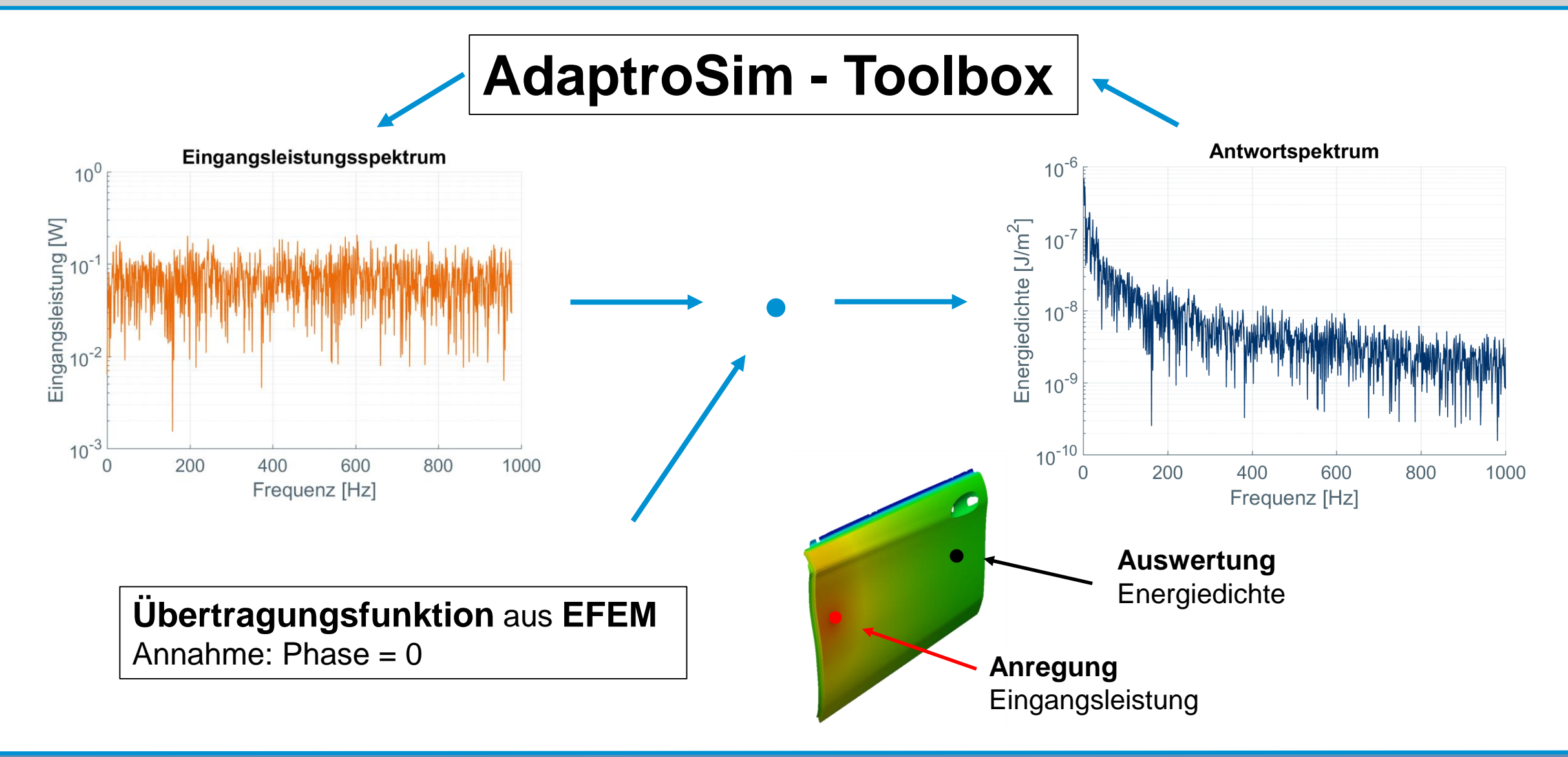

### **Zusammenfassung**

- **EFEM** erweitert die Lösbarkeit in den **hohen Frequenzbereich**
- Verwendung von FEM-Modellen
- Gute Übereinstimmungen bei Abgleich mit FEM
	- Energiedichte auf Struktur
	- Abstrahlung
- Rechenzeit für Fahrzeugmodell 40min
- Erfolgreiche Anwendung in der AdaptroSim-Toolbox

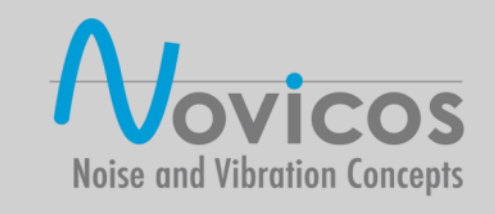

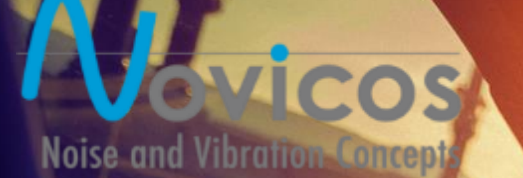

Solution Partner **SIEMENS** 

PLM

# **Vielen Dank für ihre Aufmerksamkeit**